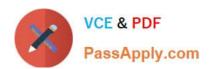

### A SS OCIATE-ANDROID-DEVELOPER<sup>Q&As</sup>

Google Developers Certification - Associate Android Developer (Kotlin and Java Exam)

# Pass Google ASSOCIATE-ANDROID-DEVELOPER Exam with 100% Guarantee

Free Download Real Questions & Answers PDF and VCE file from:

https://www.passapply.com/associate-android-developer.html

100% Passing Guarantee 100% Money Back Assurance

Following Questions and Answers are all new published by Google
Official Exam Center

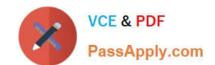

https://www.passapply.com/associate-android-developer.html 2024 Latest passapply ASSOCIATE-ANDROID-DEVELOPER PDF and VCE dumps Download

- Instant Download After Purchase
- 100% Money Back Guarantee
- 365 Days Free Update
- 800,000+ Satisfied Customers

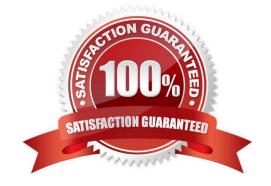

## https://www.passapply.com/associate-android-developer.html 2024 Latest passapply ASSOCIATE-ANDROID-DEVELOPER PDF and VCE dumps Download

#### **QUESTION 1**

| QUESTION 1                                                                                                    |
|----------------------------------------------------------------------------------------------------|
| What is demonstrated by the code below?                                                                                                    |
| // RawDao.kt@Daointerface RawDao {                                                                                                    |
| @RawQueryfun getUserViaQuery(query: SupportSQLiteQuery?): User?}                                                                                                |
| // Usage of RawDao                                                                                                    |
|                                                                                                    |
| val query =                                                                                                    |
| SimpleSQLiteQuery("SELECT * FROM User WHERE id = ? LIMIT 1",                                                                                                    |
| arrayOf(sortBy))val user = rawDao.getUserViaQuery(query)                                                                                                    |
| A. A method in a Dao annotated class as a raw query method where you can pass the query as a SupportSQLiteQuery.                                                |
| B. A method in a Dao annotated class as a query method.                                                                                                    |
| C. A method in a RoomDatabase class as a query method.                                                                                                    |
| Correct Answer: A                                                                                                    |
|                                                                                                    |
| QUESTION 2                                                                                                    |
| By adding a RoomDatabase.Callback to the room database builder RoomDatabase.Builder (method addCallback(RoomDatabase.Callback callback)), we can: (Choose two.) |
| A. set the database factory                                                                                                    |
| B. handle database first time creation                                                                                                    |
| C. handle database opening                                                                                                    |

#### **QUESTION 3**

Correct Answer: BC

In application theme style, flag windowNoTitle () indicates:

- A. whether this window should have an Action Bar in place of the usual title bar.
- B. whether there should be no title on this window.

D. disable the main thread query check for Room

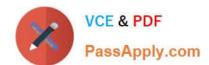

https://www.passapply.com/associate-android-developer.html 2024 Latest passapply ASSOCIATE-ANDROID-DEVELOPER PDF and VCE dumps Download

C. that this window should not be displayed at all.

D. whether this is a floating window.

E. whether this Window is responsible for drawing the background for the system bars.

Correct Answer: B

Reference:

https://developer.android.com/guide/topics/ui/look-and-feel/themes https://developer.android.com/reference/android/R.styleable.html

#### **QUESTION 4**

Android uses adapters (from the Adapter class) to connect data with View items in a list. There are many different kinds of adapters available, and you can also write custom adapters. To connect data with View items, the adapter needs to know about the View items. From what is extended the entity that is usually used in an adapter and describes a View item and its position within the RecyclerView?

- A. RecyclerView.AdapterDataObserver
- B. RecyclerView.ItemDecoration
- C. RecyclerView.ViewHolder
- D. RecyclerViewAccessibilityDelegate

Correct Answer: C

Reference: https://developer.android.com/guide/topics/ui/layout/recyclerview

#### **QUESTION 5**

By default, the notification\\'s text content is truncated to fit one line. If you want your notification to be longer, for example, to create a larger text area, you can do it in this way:

A. NotificationCompat.Builder builder = new NotificationCompat.Builder(this, CHANNEL\_ID).setContentText("Much longer text that cannot fit one line...").setStyle(new NotificationCompat.BigTextStyle()

.bigText("Much longer text that cannot fit one line..."))

B. NotificationCompat.Builder builder = new NotificationCompat.Builder(this, CHANNEL\_ID).setContentText("Much longer text that cannot fit one line...")

.setLongText("Much longer text that cannot fit one line..."))

C. NotificationCompat.Builder builder = new NotificationCompat.Builder(this, CHANNEL\_ID).setContentText("Much longer text that cannot fit one line...")

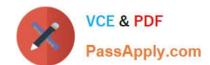

https://www.passapply.com/associate-android-developer.html 2024 Latest passapply ASSOCIATE-ANDROID-DEVELOPER PDF and VCE dumps Download

.setTheme(android.R.style.Theme\_LongText);

...

Correct Answer: A

Reference: https://developer.android.com/training/notify-user/build-notification

ASSOCIATE-ANDROID-DEVELOPER PDF Dumps ASSOCIATE-ANDROID-DEVELOPER VCE Dumps ASSOCIATE-ANDROID-DEVELOPER Braindumps